# **Lumache**

*Release 0.1*

**Graziella**

**Nov 15, 2021**

# **CONTENTS**

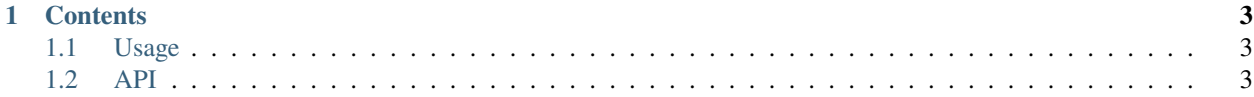

BBCP stangds for Brain Behavior Center P, the neuroimaging section of CIRNA (Center for Interdisciplinary Research for Nictotin Addiction) at University of Pensylvania. Here we focus on using neuroimaging techniques to explore biomarkers that would influence tobacco addiction behavior. BBCP has conducted projects that involves genetics, metabolism, and cognitive aspacts of addiciton behavior.

Check out the *[Usage](#page-6-1)* section for further information, including how to *[Installation](#page-6-3)* the project.

**Note:** This project is under active development.

#### **CHAPTER**

# **ONE**

## **CONTENTS**

#### <span id="page-6-1"></span><span id="page-6-0"></span>**1.1 Usage**

#### <span id="page-6-3"></span>**1.1.1 Installation**

To use Lumache, first install it using pip:

(.venv) \$ pip install lumache

#### **1.1.2 Creating recipes**

To retrieve a list of random ingredients, you can use the lumache.get\_random\_ingredients() function:

The kind parameter should be either "meat", "fish", or "veggies". Otherwise, lumache. get\_random\_ingredients() will raise an exception.

For example:

```
>>> import lumache
>>> lumache.get_random_ingredients()
['shells', 'gorgonzola', 'parsley']
```
## <span id="page-6-2"></span>**1.2 API**